## Download Adobe Photoshop 2021 (Version 22.1.1) Activation Code X64 2023

In the conclusion of this tutorial, in order to install and crack Adobe Photoshop, you will need to download the Adobe Photoshop software. After download, you will need to locate the installation.exe file and run it. Once the installation is complete, you need to locate the patch file and copy it to your computer. The patch file is usually available online, and it is used to unlock the full version of the software. Once the patch file is copied, you need to run it and then follow the instructions on the screen. Once the patching process is complete, you will have a fully functional version of the software. To make sure that the software is running properly, you should check the version number to ensure that the crack was successful. And that's it - you have now successfully installed and cracked Adobe Photoshop!

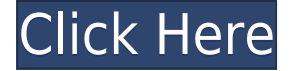

Well, the images that Amazon is using are so garish, so offensive in their selection that it seems a very clear attempt to manipulate my click-throughs. I thought that was fairly obvious. I have very little interest in clicking on such ads. I also don't like advertising on websites that are consumeroriented, like Amazon, and I certainly don't appreciate having those ads plastered all over my review. So I'm giving Amazon this dubious honor. I'm not sure if people on the other side of the Amazon abyss are seeing the ads, but you can tell that I am by the recent increase in the number of impressions. I'm going to see if these advertisements have any effect on that. If anyone can debunk the claims of the ad links, even by sending me a comment, please do so. Not much I can do about the increase in impressions other than making sure I only give Amazon a limited number of impressions. I'd prefer not to give them orders for unlimited access to my website. Reading up on the new features in Lightroom 5, I learned that the existing product will not be removed from the Adobe site. Yes, Adobe indicated that it may become an Adobe Creative Suite add-on, something that may help expand Lightroom's market. Its pricing will likely be similar to that of the standalone product. Might this not benefit those whose budget permits them to choose between purchasing a Photoshopcompatible program such as Adobe Lightroom, Adobe Photoshop, or Corel's Elements, or the quite expensive Adobe Creative Cloud program?

## **Adobe Photoshop 2021 (Version 22.1.1) Serial Key Incl Product Key [32|64bit] 2023**

Experiment with the Direct Selection tool so that you can select part of a particular object. Drag the tool to the other objects so that they have to be switched to a new layer to avoid overwriting. Use the Pen tool or the airbrush tool to paint on your design. You can even apply multiple colors to a layer to fill your design while still retaining its original setting or to draw awesome footprints on your design. Now, the custom shape-based content can be combined together to create complex graphics. You can erase some of the shapes, delete some of the objects, or use mirroring and flip options to create something new. If you need to change the contents of the layer, for example, to add or remove the objects, or to colorize it, simply choose the Shape Attributes option in the Layers panel which is highlighted in blue. Choose the Edit Shape Attributes tool. It can also be done with shapes. Add some shapes to your shapes layer, and then change the Fill to white. There are many great brushes available to use with Photoshop, and shapes have their own options with the brush tool. With this tools for Adobe Photoshop, you can shorten the selection brush to make it finer for precise work. The automated features in the Select and Guided modes can help you simplify and correct the selection. You can now take the AntiaRdient plug-in and start using it to align all of your layers in Photoshop. The plugin is very easy to use and can in fact work with any type of image and layers, but is best suited for those who want to quickly and easily edit the placement of their layers in Photoshop. e3d0a04c9c

## **Adobe Photoshop 2021 (Version 22.1.1) CRACK 64 Bits 2022**

It's been a tough week for all of us, but now it's time to power back up and celebrate in vibrant new colors. New in Photoshop, our powerful toolkit now automatically replicates seasonal hues to the backgrounds of your files when you open them on any device. And as a special treat, you can pick any color you desire and replicate it throughout your entire catalog. And now for a quick peek at the new 3D enhancements to Photoshop. Built in Adobe's new 3D Toolkit, Photoshop enables you to create and export complex three-dimensional (3D) content for images, video, websites, mobile apps, and even 3D games. With improvements to the way Photoshop handles layers, you can now view the layers of a single filter applied to a layer in sequential order as you apply new filters to it. This new display allows you to preview each layer as you edit the Render Layers settings, provide much better support for the face recognition capabilities of Adobe Sensei AI, and ease the process of recreating photo collages and composite projects. With the new Dot-Preview Release option, Photoshop Elements now has the ability to easily generate prints and projectors of your logos. The feature allows you to easily and quickly create online brochures, presentations and projectors. It never gets boring when other editors share their keyboards with you as they go with the psychedelic tracks as they search for the right perspective. To save the boring problem, Photoshop now has a persistent keyboard that can be located anywhere at the same tab. The keyboard is available as a stylish, stylish, stylish slave color that has the ability to copy its tab into your workspace. No matter where you are, you can find it using a distance-finding feature.

free download adobe photoshop cs5 full version with serial key adobe photoshop cs5 software free download full version download photoshop cs5 kuyhaa portable photoshop cs6 tools download download free adobe photoshop cs5 for windows 7 download free photoshop cs5 download filters for photoshop cs5 free download fonts for photoshop cs5 download font for adobe photoshop cs5 download free photoshop cs5 extended full version

In a time when picture editing software was getting more complex than before, Adobe went the long way. Let's not even talk about the 3D features with which they are still trying to attract customers. What has changed over the last decade is the way that people work. Customers expect a quick and easy way to edit their collections of images. Adobe has taken up their challenge with Photoshop 2019, which includes iPhone and iPad apps and could be the next big step in their foreseeable future. Adobe Photoshop is a powerful tool for both professionals and casual users – but it can be a little daunting to figure out where to begin. There are dozens of tools, features and settings to learn, along with an even larger number of menus.

By default, each shape is considered as a separate object.

- You can combine them to make a new shape.
- By default, path options are hidden for easier modification.
- Command or shortcut keys are accessible from the tool options.

You can adjust the size and position of the entire object.

- Size: You can resize the object by dragging the handles.
- Align: You can align the object's initial position.

Distort: You can distort the object without any effect of the initial size and shape.

You can reduce the layers in a single file.

- Layers: You can reduce the layers in a single file. If a layer gets reduced, all the custom-made properties will be lost.
- Layer: You can reduce a layer along with its custom-made properties. It has no effect on layers that are located below.

There are many amazing features in Photoshop that are hidden for many beginners. However, these are slowly getting popular as users try out these features and considering them while performing their daily activities. If you don't know them yet, then it's your turn to utilize these hidden treasures, which will render your life more workable. Adobe Photoshop is among the most powerful tools available for editing and creating graphics. It is always considered a monster to learn and learn virtually all the different intricacies and uses of the software which is used by graphic designers all around the world. However, few selections and features are considered as the best and hence they remain hidden. Photoshop is the most powerful of all tools used by graphic designers. The editor is considered valuable and extremely necessary to know. There are many forms of amazing features in Photoshop that are hidden for many beginners. However, these are slowly getting popular as users try out these features and considering them while performing their daily activities. If you don't know them yet, it's your turn to utilize these hidden treasures, which will render your life more workable. So, read on to know more. Adobe Photoshop, one of the most powerful tools out there, is a topic that needs much attention, and it is no surprise that it attracts the attention of Photoshop Tutorials on the Internet. Adobe Photoshop has been alive for a long time and has been actively participating in various other concepts besides photography. If you want to try and participate in a new area or a new field, that is one of the foremost tools that will help you do so. Throughout the years, Adobe Photoshop has had many versions with many incredible improvements all around and a lot of new experts come to the scene whenever Adobe releases a new version. It is important to understand that they are really important and useful. Here are some of the top 10 features/improvements in Photoshop that you can look forward to:

<https://zeno.fm/radio/bend-tech-pro-cracked-rar-12> <https://zeno.fm/radio/crack-para-ejay-techno-4-reloaded-skidrow> <https://zeno.fm/radio/train-valley-2-crack-serial-key> <https://zeno.fm/radio/software-punto-de-venta-abarrotes-crackl> <https://zeno.fm/radio/dci-tml-ismail-font-free-download> <https://zeno.fm/radio/logixpro-v1-6-1-plc-simulator-keygen> <https://zeno.fm/radio/vicky-donor-in-hindi-720p-torrent-download> <https://zeno.fm/radio/xforce-keygen-autocad-2008-download-ec1u>

Lightroom is a photography application from Adobe that is built to handle a large volume of RAW and JPEG files. Pros can use Lightroom for editing and organizing all of their images, or they can use Lightroom as an application for viewing and working with images. While Elements is not technically as advanced as Photoshop — a more experienced photographer, for example, will need Photoshop it is ideal for beginners who wish to give editing a try or as an attractive option for those who choose not to invest in a subscription-based, pro version which will unlock more. It does up the ante compared with Elements 16 or Elements 15. You get to use the same tool set as a professional, and they made significant improvements to the tools that are included. Overall, it's a great package of

tools for editing photos. Photoshop and Elements together contain enough power to get you started or advance further into editing. It is a powerful program aimed at experienced photographers, but capable of working with ordinary pics. Smart recognition features will let you edit anyone's content without having to do the hard work of going through the various items by hand. It has recently been updated to include new features such as support for devices like Google Lens, and also includes support for more movies and TV shows. In addition to this, it now comes equipped with Adobe Sensei technology — a system that uses AI to predict the user's intention to perform specific editing operations without asking them for every step.

[https://www.articlemarketingitaliano.it/wp-content/uploads/2023/01/Oil-Paint-Filter-For-Photoshop-C](https://www.articlemarketingitaliano.it/wp-content/uploads/2023/01/Oil-Paint-Filter-For-Photoshop-Cs3-Free-Download-BETTER.pdf) [s3-Free-Download-BETTER.pdf](https://www.articlemarketingitaliano.it/wp-content/uploads/2023/01/Oil-Paint-Filter-For-Photoshop-Cs3-Free-Download-BETTER.pdf)

http://greenandwhitechallenge.com/adobe-photoshop-shop-cs3-free-download-\_top\_\_/

<https://www.scalping.es/wp-content/uploads/2023/01/warfin.pdf>

<https://compromissoacademico.com/download-adobe-photoshop-cs3-crack-top/>

[https://arabamericanbusinesscommunity.org/wp-content/uploads/2023/01/Download-Driver-Adobe-P](https://arabamericanbusinesscommunity.org/wp-content/uploads/2023/01/Download-Driver-Adobe-Photoshop-Cs3-TOP.pdf) [hotoshop-Cs3-TOP.pdf](https://arabamericanbusinesscommunity.org/wp-content/uploads/2023/01/Download-Driver-Adobe-Photoshop-Cs3-TOP.pdf)

<https://theoceanviewguy.com/transparent-gradient-photoshop-download-install/>

[https://www.thebangladeshikitchen.com/wp-content/uploads/2023/01/Adobe-Photoshop-2021-Version](https://www.thebangladeshikitchen.com/wp-content/uploads/2023/01/Adobe-Photoshop-2021-Version-2242-Download-free-License-Keygen-With-License-Key-x3264-lA.pdf)

[-2242-Download-free-License-Keygen-With-License-Key-x3264-lA.pdf](https://www.thebangladeshikitchen.com/wp-content/uploads/2023/01/Adobe-Photoshop-2021-Version-2242-Download-free-License-Keygen-With-License-Key-x3264-lA.pdf)

<https://thepurepolitics.com/wp-content/uploads/2023/01/almyan.pdf>

<http://www.prarthana.net/?p=55936>

<https://armslengthlegal.com/wp-content/uploads/2023/01/keylyami.pdf>

<https://autodohoang.com/wp-content/uploads/2023/01/innkymb.pdf>

[https://whichpowertool.com/wp-content/uploads/2023/01/Photoshop-Free-Download-Macbook-BEST.](https://whichpowertool.com/wp-content/uploads/2023/01/Photoshop-Free-Download-Macbook-BEST.pdf) [pdf](https://whichpowertool.com/wp-content/uploads/2023/01/Photoshop-Free-Download-Macbook-BEST.pdf)

<https://fahow.org/wp-content/uploads/2023/01/chumfanc.pdf>

[https://fightfortransparencysociety.org/wp-content/uploads/2023/01/Photoshop-EXpress-Activation-C](https://fightfortransparencysociety.org/wp-content/uploads/2023/01/Photoshop-EXpress-Activation-Code-With-Key-x3264-lAtest-release-2022.pdf) [ode-With-Key-x3264-lAtest-release-2022.pdf](https://fightfortransparencysociety.org/wp-content/uploads/2023/01/Photoshop-EXpress-Activation-Code-With-Key-x3264-lAtest-release-2022.pdf)

<https://kevinmccarthy.ca/adobe-photoshop-cs3-for-windows-10-free-download-better/>

https://jiyuland9.com/<u>ワワワワワワワワワワワワワワワ</u>

[]/2023/01/02/oil-paint-filter-for-photoshop-cc-2019-free-download-\_best\_/

<https://globalecotourismnews.com/wp-content/uploads/2023/01/yemelf.pdf>

<https://joyfuljourneyresources.net/wp-content/uploads/2023/01/wendfedo.pdf>

<https://brittanymondido.com/photoshop-2021-version-22-4-3-free-registration-code-2023/>

[https://www.coussinsdeco.com/adobe-photoshop-2022-version-23-license-key-full-product-key-3264bi](https://www.coussinsdeco.com/adobe-photoshop-2022-version-23-license-key-full-product-key-3264bit-updated-2023/) [t-updated-2023/](https://www.coussinsdeco.com/adobe-photoshop-2022-version-23-license-key-full-product-key-3264bit-updated-2023/)

<https://awaazsachki.com/2023/01/download-photoshop-cs-me-top/>

[https://www.m-loom.com/wp-content/uploads/2023/01/Adobe-Photoshop-Cs3-Free-Full-Version-Down](https://www.m-loom.com/wp-content/uploads/2023/01/Adobe-Photoshop-Cs3-Free-Full-Version-Download-UPDATED.pdf) [load-UPDATED.pdf](https://www.m-loom.com/wp-content/uploads/2023/01/Adobe-Photoshop-Cs3-Free-Full-Version-Download-UPDATED.pdf)

[https://womss.com/download-adobe-photoshop-cc-2015-version-17-license-keygen-incl-product-key-m](https://womss.com/download-adobe-photoshop-cc-2015-version-17-license-keygen-incl-product-key-mac-win-latest-2023/) [ac-win-latest-2023/](https://womss.com/download-adobe-photoshop-cc-2015-version-17-license-keygen-incl-product-key-mac-win-latest-2023/)

[https://conbluetooth.net/wp-content/uploads/2023/01/Photoshop-CS5-Download-free-With-Full-Keyge](https://conbluetooth.net/wp-content/uploads/2023/01/Photoshop-CS5-Download-free-With-Full-Keygen-Serial-Number-PCWindows-2023.pdf) [n-Serial-Number-PCWindows-2023.pdf](https://conbluetooth.net/wp-content/uploads/2023/01/Photoshop-CS5-Download-free-With-Full-Keygen-Serial-Number-PCWindows-2023.pdf)

<https://enrichingenvironments.com/wp-content/uploads/2023/01/jamadar.pdf>

<https://elenabacchini.com/wp-content/uploads/2023/01/Photoshop-Cs3-Download-Size-VERIFIED.pdf> <https://chicmaman.net/adobe-photoshop-2022-license-keygen-3264bit-2023/>

<https://www.dovesicanta.it/wp-content/uploads/2023/01/betdawn.pdf>

[http://feedmonsters.com/wp-content/uploads/2023/01/Photoshop-2021-Version-224-With-Serial-Key-](http://feedmonsters.com/wp-content/uploads/2023/01/Photoshop-2021-Version-224-With-Serial-Key-CRACK-WIN-MAC-X64-updAte-2022.pdf)[CRACK-WIN-MAC-X64-updAte-2022.pdf](http://feedmonsters.com/wp-content/uploads/2023/01/Photoshop-2021-Version-224-With-Serial-Key-CRACK-WIN-MAC-X64-updAte-2022.pdf)

<https://pmeceu.com/wp-content/uploads/2023/01/wanikarl.pdf> <https://www.netcolf.it/wp-content/uploads/2023/01/mesnas.pdf> [https://almaz.ro/wp-content/uploads/2023/01/Gratis-Photoshop-Downloaden-Nederlands-Cs3-NEW.p](https://almaz.ro/wp-content/uploads/2023/01/Gratis-Photoshop-Downloaden-Nederlands-Cs3-NEW.pdf) [df](https://almaz.ro/wp-content/uploads/2023/01/Gratis-Photoshop-Downloaden-Nederlands-Cs3-NEW.pdf)

<http://subsidiosdelgobierno.site/?p=46284>

<https://sugaringspb.ru/download-photoshop-2021-version-22-3-1-product-key-full-x64-2022/> [https://skpresourcedirectory.net/wp-content/uploads/2023/01/Download-Photoshop-2022-Version-23](https://skpresourcedirectory.net/wp-content/uploads/2023/01/Download-Photoshop-2022-Version-2341-With-Activation-Code-Full-Version-PCWindows-64-Bits-2.pdf) [41-With-Activation-Code-Full-Version-PCWindows-64-Bits-2.pdf](https://skpresourcedirectory.net/wp-content/uploads/2023/01/Download-Photoshop-2022-Version-2341-With-Activation-Code-Full-Version-PCWindows-64-Bits-2.pdf)

<https://www.iscribble.org/wp-content/uploads/2023/01/Photoshop-Cs3-Downloadcom-INSTALL.pdf> <https://65s172.p3cdn1.secureserver.net/wp-content/uploads/2023/01/adanev.pdf?time=1672664977> <https://fotofables.com/photoshop-cc-2015-version-16-crack-win-mac-64-bits-updated-2023/> <http://topcloudmigrationserviceproviders.com/wp-content/uploads/2023/01/nargua.pdf> [https://skilled-space.sfo2.digitaloceanspaces.com/2023/01/Adobe-Photoshop-2021-Version-2251-Keyg](https://skilled-space.sfo2.digitaloceanspaces.com/2023/01/Adobe-Photoshop-2021-Version-2251-Keygen-Full-Version-Serial-Key-lifetime-releaSe-2023.pdf) [en-Full-Version-Serial-Key-lifetime-releaSe-2023.pdf](https://skilled-space.sfo2.digitaloceanspaces.com/2023/01/Adobe-Photoshop-2021-Version-2251-Keygen-Full-Version-Serial-Key-lifetime-releaSe-2023.pdf)

It can be very easy to make changes to your image and when you save it, it creates a new file. To access the file in a new file format, you just click the file name, "Save" or "Save As". You can also navigate to a new file location in the standard way. Every image can be flexibly adjusted in the Layers panel, but to do so, you must add a drop-shadow on a layer first. To do this you click Layer  $>$ New > Drop Shadow on the panel menu. To create a shadow that follows your artwork, click "Inside" in the drop-shadow menu and then specify to a degree of your choice. Photoshop is one of the most powerful graphics editing and designing assets that let you crop, edit, and add filters to your photos. The ability to make the canvas large or small allows you to add a lot to any of your images. The things you add using the Brush tool will be temporary and then Photoshop will automatically recomputes the media to the full-size canvas and the Brush tools will disappear. To create small brush strokes, you must create a large brush, select "Nearest Neighbour" in the Brush menu, and then use the Brush tool. With Photoshop Lightroom you can run all your photos through automated and manual processes to improve and clean them up. It lets you organize, rate, and share your photos to help you get a better shot at storing your memories, saving them in and syncing them to the cloud. Photoshop's image adjustment guidelines not only deal with the particulars of one feature, but they can also serve as a reference for working with similar features. The Adjustment Brush tool teaches you to take a specific area of an image and adjust the colors and exposure of the pixels in that area.